## Λ

# Networking DLL

George Gularte

## Whats To Come

- Overview
- MileStones
- Project Simulation
- Website Portfolio

## **DLL Networking Project**

- Gross Simplification
- I'm a messenger
- I just move data from one source to another
- User Input ->Unity C# -> C++ -> Another Computer

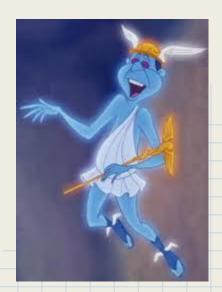

# What's the Purpose

**To Create Middleware** 

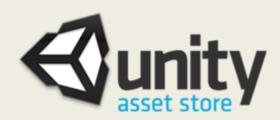

## **Benefit**

To create a simpler and faster Networking alternative.

My networking can be **tailored** to fit Users specific needs i. e; *Ease, Security, Speed, Scalability etc.* 

# Why I Chose this?

I want to specialize in network gameplay programming.

### Few People I Follow

- Pablo Cheng, Senior Network Engineer at Double Helix
- Glenn Fielder, Senior Network Engineer at Respawn
- Yahn W. Brenier, Senior Software Engineer at Valve

## Milestone Markers

```
1st Design Plan
2nd UDP virtual connection
3rd DLL Creation
4th C# Unity
   Importing
   Wrapper
   Debugging Test
5. Peer Side prediction
```

# Design Plan

## **Network Architecture**

#### How?

UDP/IP using Winsock library

### Why?

Speed & Control( UDP is the preferred choice to fast action games )

### What?

- Send and Receive
- Establish a Stable State of ASynchronized Serialized data
- Other Components Needed Thread Library and Fstream (\*.txt)

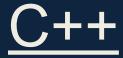

## **UDP Virtual Connection**

- Create a stable connection between 2 computers
- Asynchronously sending and receiving data

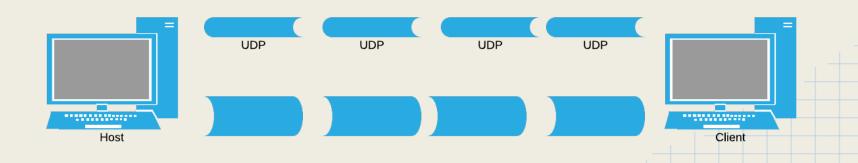

## UML: Network Code

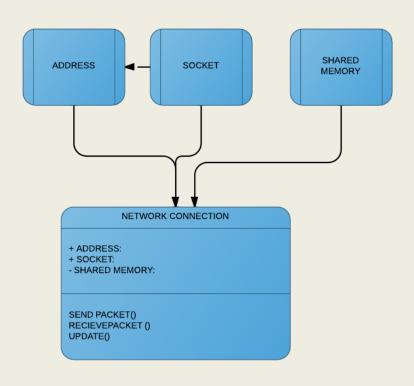

# DLL Pre Prep

#### UnitTest

- Test if Clients can connect to the server
- Check When Clients have disconnected
- Check To see if Clients and Server can Send data without waiting to receive data -Asynchronous

#### **String Parsing**

- "10.229.20.147"
- 182785179
- 0x0ae5149b

#### **Thread Test**

- Need To Launch Threads Independently from the Main Thread
- Threads need to be constantly running
- Threads are NOT going to be rejoined

#### **Logging**

Writing data results to a Text File

# <u>DLL</u>

### **4 Public Functions**

- Create Server
- Create Client
- Send
- Recieve

extern "C"

\_\_declspec(dllexport) int CreateClient(const int ClientPort, unsigned char ServerIP[], const int serverPort )

\_\_declspec(dllexport) bool SendPacket(void \*arg, int size)

# Unity: Getting it Started

Place the DLL in the Plugins Folder

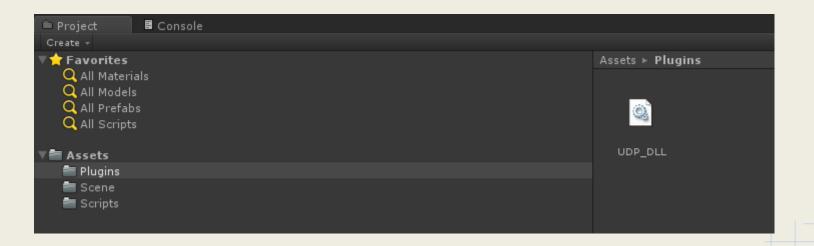

# Unity: C#

## My Network wrapper IMPORT

```
1 using UnityEngine;
2 using System.Collections;
3 using System;
4 using System.Runtime.InteropServices;
7 public class NetworkWrapper : MonoBehaviour
8 {
9
10
      [DllImport ("UDP DLL")]
11
      private static extern int CreateServer( int Serverport);
12
13
      [DllImport ("UDP DLL")]
14
      private static extern int CreateClient( int ClientPort, char[] ServerIP, int serverPort );
15
16
      [DllImport ("UDP DLL")]
17
      private static extern bool SendPacket (IntPtr arg, int size);
18
19
      [DllImport ("UDP DLL")]
20
      private static extern int ReceivePacket( IntPtr arg, int size);
21
22
      static NetworkWrapper s NW;
23
      // Use this for initialization
25
      void Start ()
27
          s NW = this;
28
```

### **Users Call Functions**

```
public static NetworkWrapper Get()
   return s NW;
public void NetworkCreateClient(int ClientPort, char[] ServerIP, int serverPort )
   int connect = CreateClient( ClientPort, ServerIP, serverPort );
   if(connect == -1)
        Debug.LogError("Failed To Connect");
        Debug.Log("Connection Success");
public void NetworkCreateServer(int Serverport)
    int connect = CreateServer( Serverport):
   if(connect == -1)
        Debug.LogError("Failed To Connect");
        Debug.Log("Connection Success");
public bool NetworkSendPacket( IntPtr arg, int size)
   return SendPacket( arg, size);
public int NetworkReceivePacket (IntPtr arg. int size)
    return ReceivePacket( arg, size);
```

# Unity DLL Debugging

### OMG OMG OMG

Its a challenge, the debugger is not natively set to work outside of Monodevelop.

### **Debugging Process**

- Crash
- Check if it was a based on Unitys side
- Check if it was logic error in the DLL Side
- logged out data to text.file read it
  - Change things,
- Repeat and pray

# Crash Prep

### **Computer Crashes Happened**

### Precautions if a freeze were to happen

Time Out Functions in UNITY

```
if (timeOut > 20000)
{
          #if UNITY_EDITOR
          UnityEditor.EditorApplication.isPlaying = false;
          #else
          Application.Quit ();
          #endif
}
```

- Time Out Functions in C++
  - Assert, and Close.Sockets
- GUI Button to exit Unity

Most of my time was Debugging

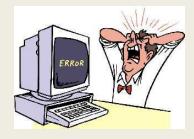

# Beginning of the End

The Check List

### Step 1

☆ Create Connection between 2 Computer in C++☆ Send and Receive Data

### Step 2

Import a DLL into Unity

### Step 3

- 田 Establish a Server and Client a connection in Unity
- Have the User Send and Receiving data using the DLL Call Functions
  - ] Unity Client Side predictions

## The Problems I encountered

### There were Many Obstacles in this project

- Infinite loops
- Threads closing aborting on their own
- Receiving Junk Data
- Setting up debugging environment on 2 machines,

However there were 2 Problems that consumed the most time, in not completing the primary objective in the given time.

### The Data being passed from Unity to the DLL

- Servers IP address from Unity
- Send Function

## Char

### 2 problems same location

#### **No Null Terminator**

```
string serverIP = "10.229.20.156";
```

Soultion "10.229.20.156\0"

#### Char is 2 Bytes in Unity not 1

```
Solution: byte[] lpByte = new byte[sizeOfServer];
for(int i = 0; i < sizeOfServer; ++i )
lpByte[i] = (byte)ServerIP[i];
CreateClient( ClientPort, lpByte, serverPort );
```

## Send Function

This is crash

```
C#
public bool NetworkSendPacket(IntPtr arg, int size)

C++
__declspec(dllexport) bool SendPacket(void *arg, int size)
```

Doesn't enter the function System Crash at the very call

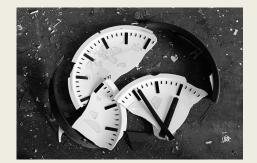

## Lessons

Patience
Build a debugging environment
Know More about data Conversions between 1 source and another